## Вычисления на GPU

## CPU

- Число ядер: *единицы, 8-16...*
- Дополнительно: *SSE, MMX, AVX*
- Производительность ~*100 GFlops*

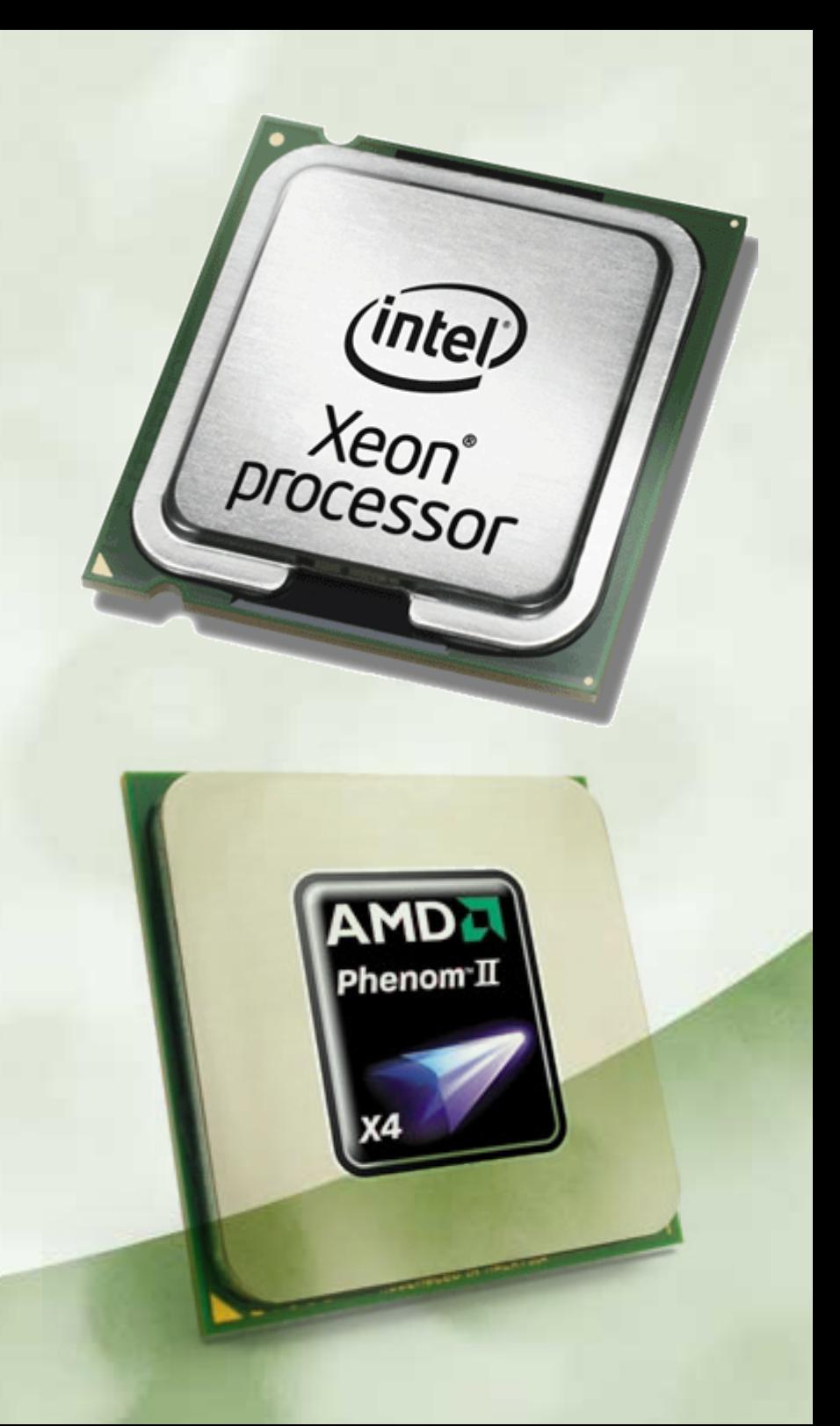

# **MIC**

- Число ядер: *десятки, 32-50...*
- Дополнительно: *OpenMP, OpenCL, Cilk*
- Производительность ~ *TFlop*

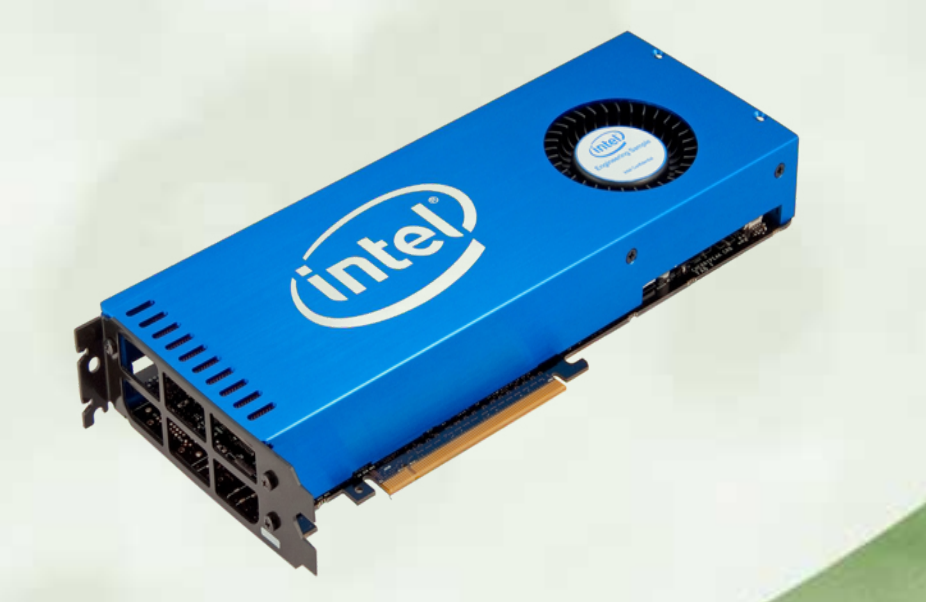

### MIC example

```
int main(int argc, const char** argv)
 long int
  float Pi, num_inside = 0.0f;
#pragma offload target (MIC)
#pragma omp parallel for reduction(+:num_inside)
  for(i = \theta; i < NSET; i++) {
    float x = float(rand()) / float(RAND MAX + 1);
    float y = float(rand()) / float(RAND_MAX + 1);
    float distance from zero = sqrt(x * x + y * y);
    if (distance from zero \leq 1.0f)
      num inside += 1.0f;Pi = 4.0f * (num inside / NSET);
  printf('Value of Pi = %f \in P'i')
```
#define NSET 1000000

## GPU

- Число ядер: *сотни, 240...*
- Дополнительно:

• Производительность ~T*Flop*

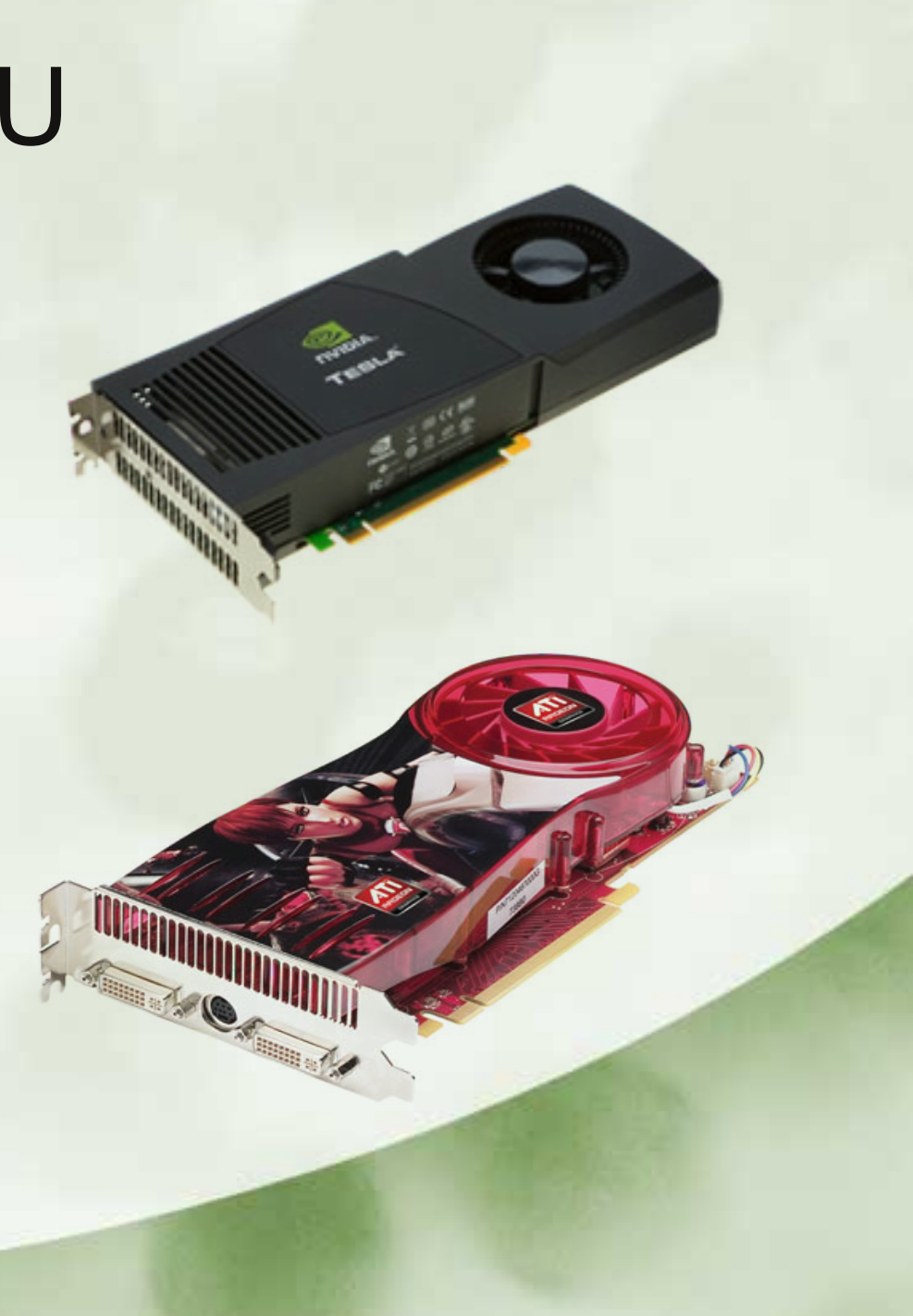

## Библиотеки

#### *Intel:*

- *IPP (Integrated Performance Primitives)*
- *MKL (Math Kernel Library) NVIDIA:*
- *NPP (NVIDIA Performance Primitives)*
- *cuBLAS (CUDA Basic Linear Algebra Subroutines) AMD:*
- *APPML (Accelerated Parallel Processing Math Lib.)*
- *ACML (AMD Core Math Library)*

### Brook+

• Поддержка:

*AMD Stream, сейчас Open Source проект*

• Что это:

*С компилятор с программированием в терминах ядер и потоков*

• Пример:

}

kernel void sumaa(float a<>, float b<>, out float c<>){  $c = a + b$ ;

## CUDA

• Поддержка:

*NVIDIA, используется множеством проектов ([Folding@Home](mailto:Folding@Home) с 2008 г...)*

- Что это: *API для C/C++, FORTRAN*
- Пример:

}

global void VecAdd(const float\* A, const float\* B, float\* C, int N)  $\{$ int  $i = blockDim.x * blockIdx.x + threadIdx.x;$ if  $(i < N)$  $C[i] = A[i] + B[i];$ 

## **OpenCL**

- Поддержка: *AMD, NVIDIA, Intel*
- $\cdot$  Что это:

*Стандарт вычислений для гетерогенных систем*

• Пример:

}

kernel void VectorAdd( global const float\* a, \_\_global const float\* b, \_\_global float\* c, int iNumElements) { int iGID = get global  $id(0)$ ;  $c[iGID] = a[iGID] + b[iGID];$ 

### Модель вычислений OpenCL

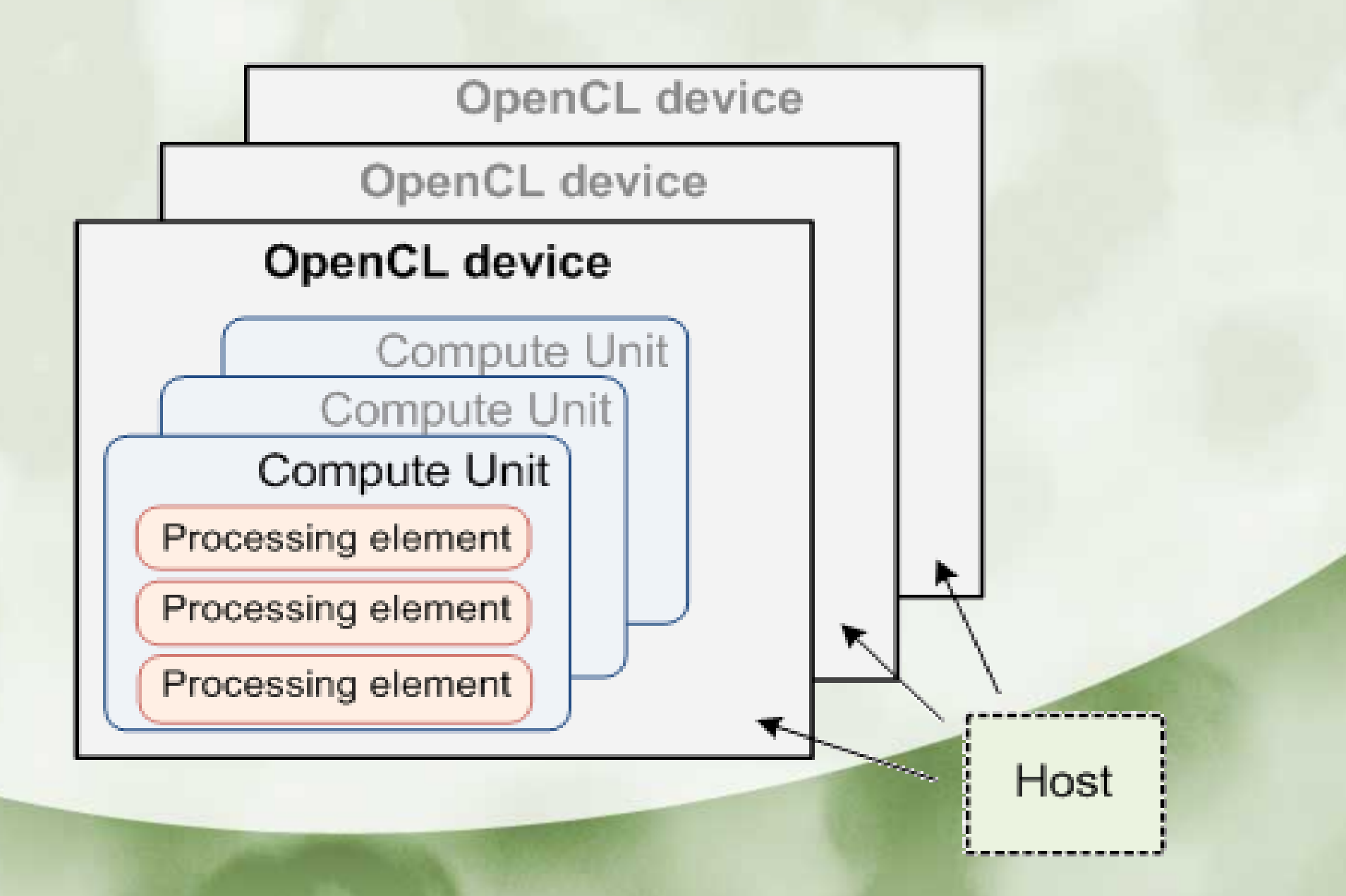

### Гибридные вычисления

- OpenCL
- #pragma omp target device (fpga)
- Интегрированные графические ядра:
	- AMD Accelerated Processing Unit
	- Intel Sandy Bridge